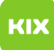

## Erstellen einer Abwesenheitsnotiz

## 08/07/2022 22:11:58

## **FAQ Article Print**

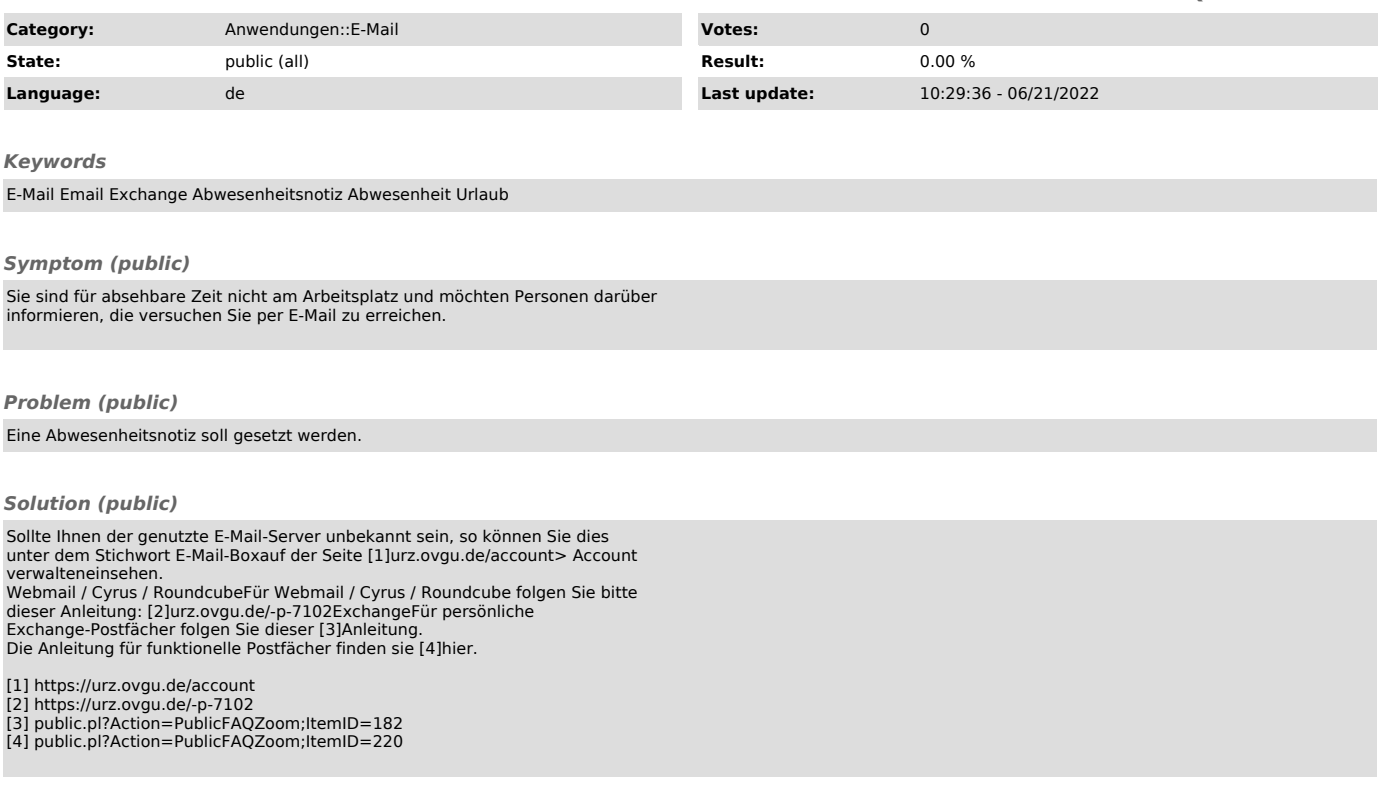